## Beginning Arduino

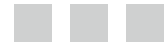

Michael McRoberts

Apress<sup>®</sup>

## **Contents at a Glance**

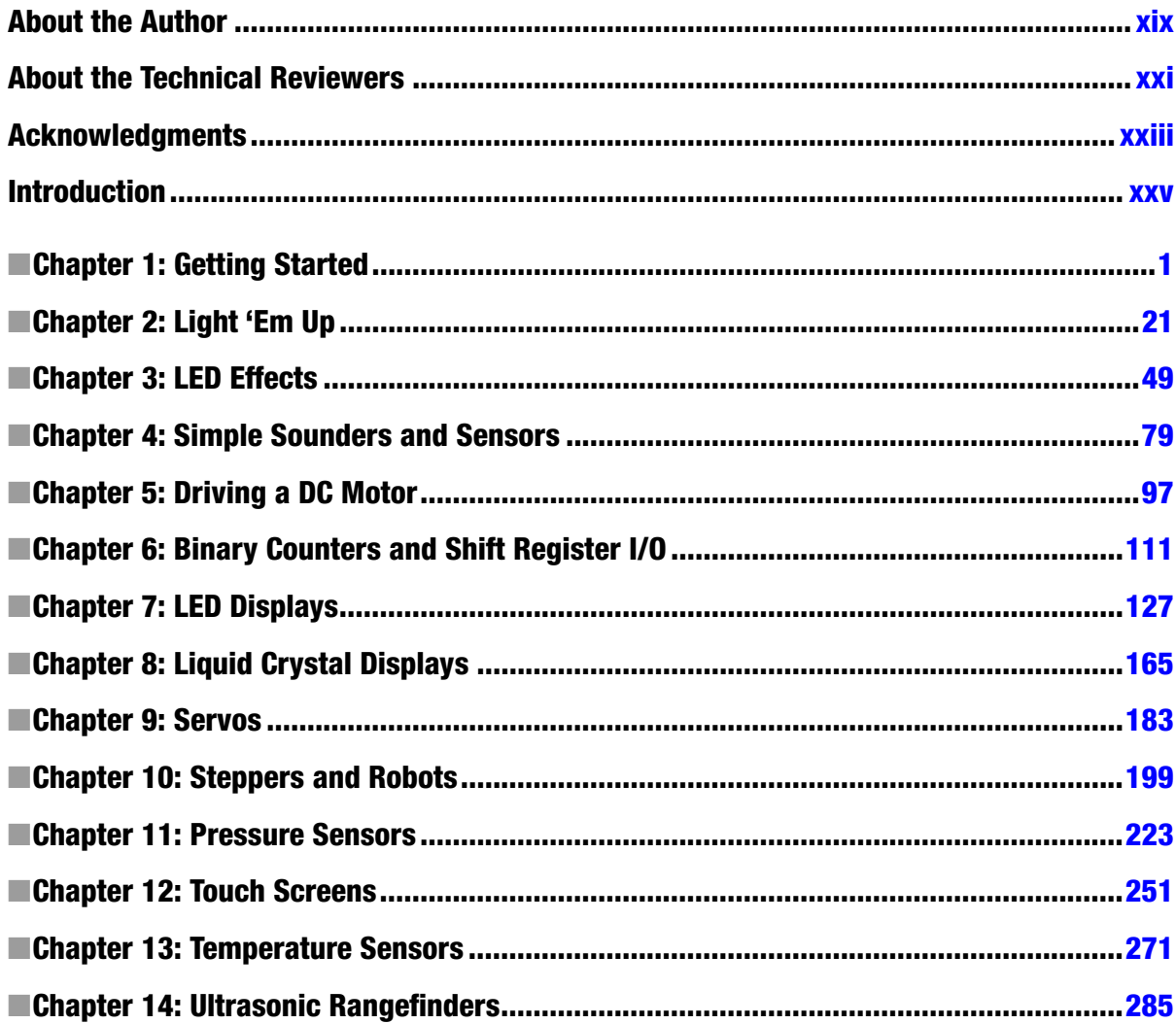

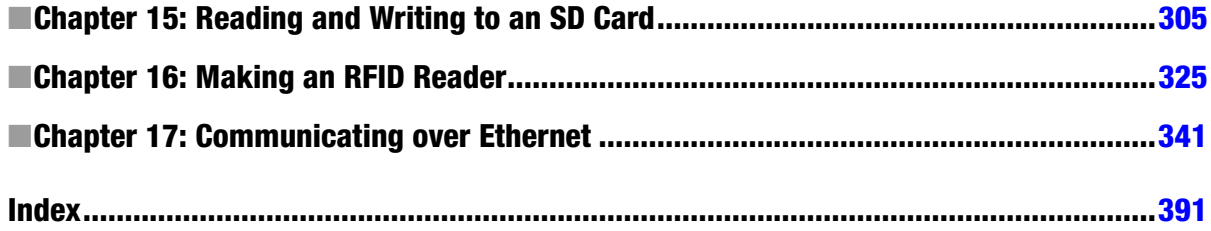

## <span id="page-3-0"></span>**Contents**

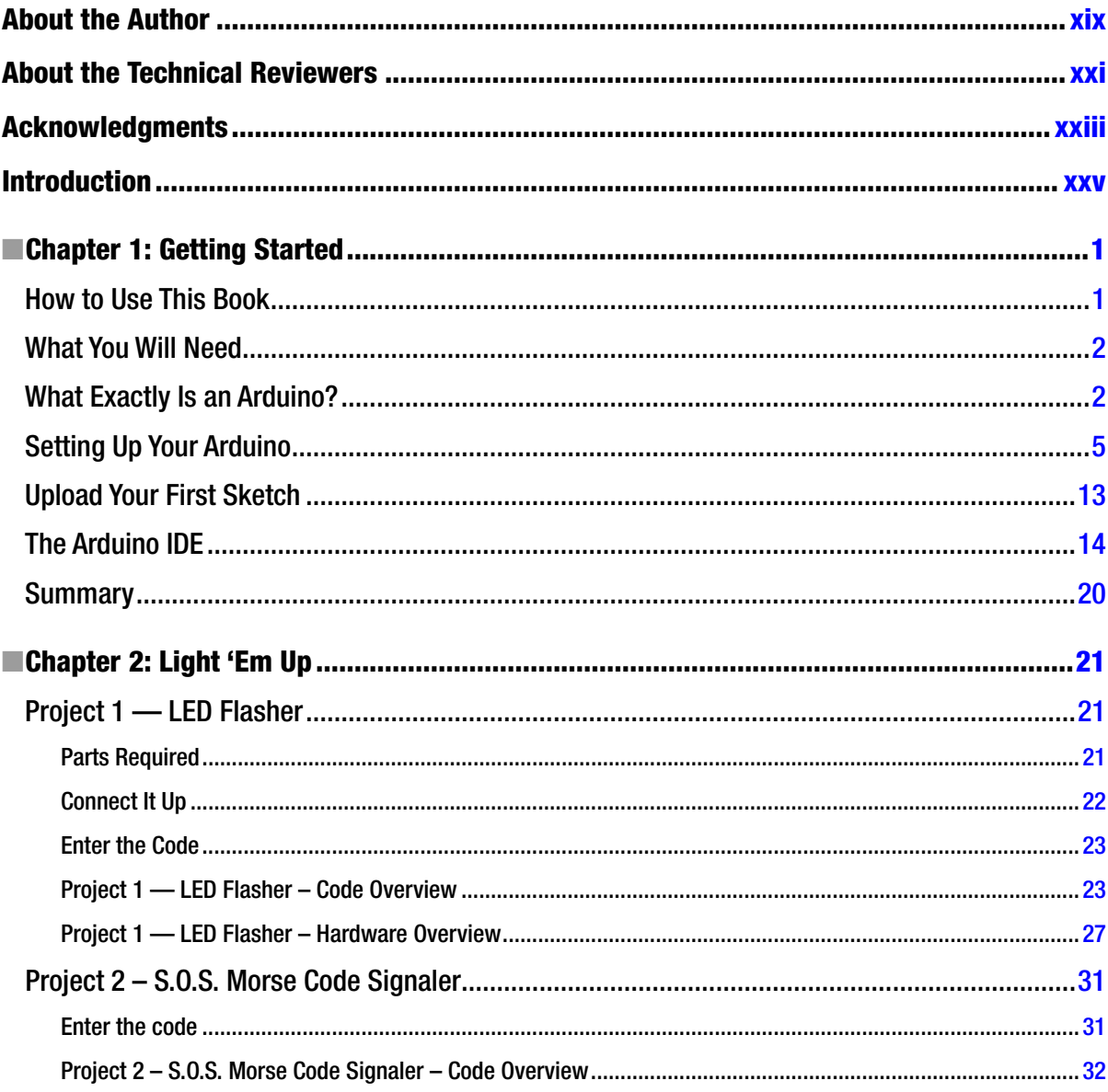

<span id="page-4-0"></span>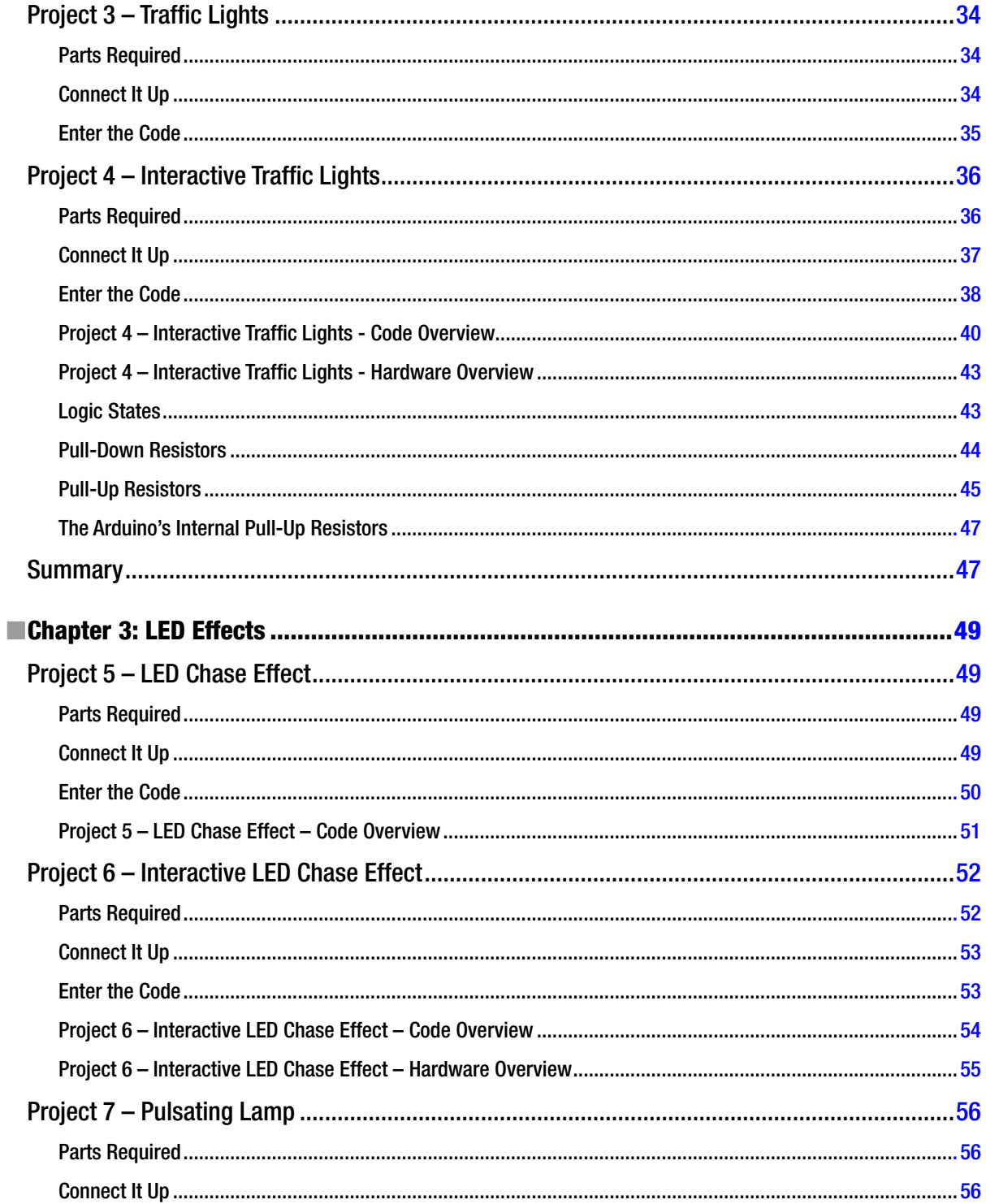

<span id="page-5-0"></span>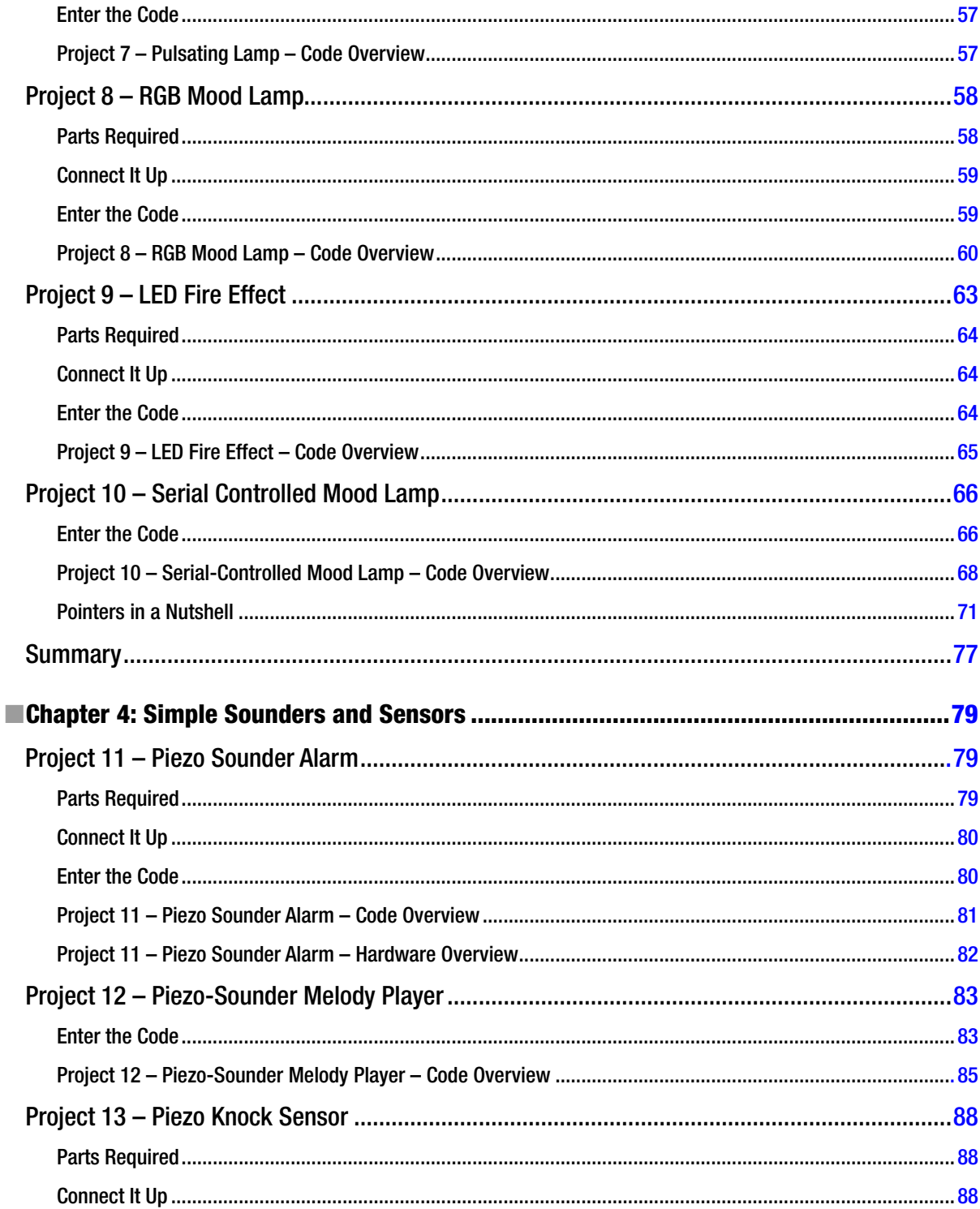

<span id="page-6-0"></span>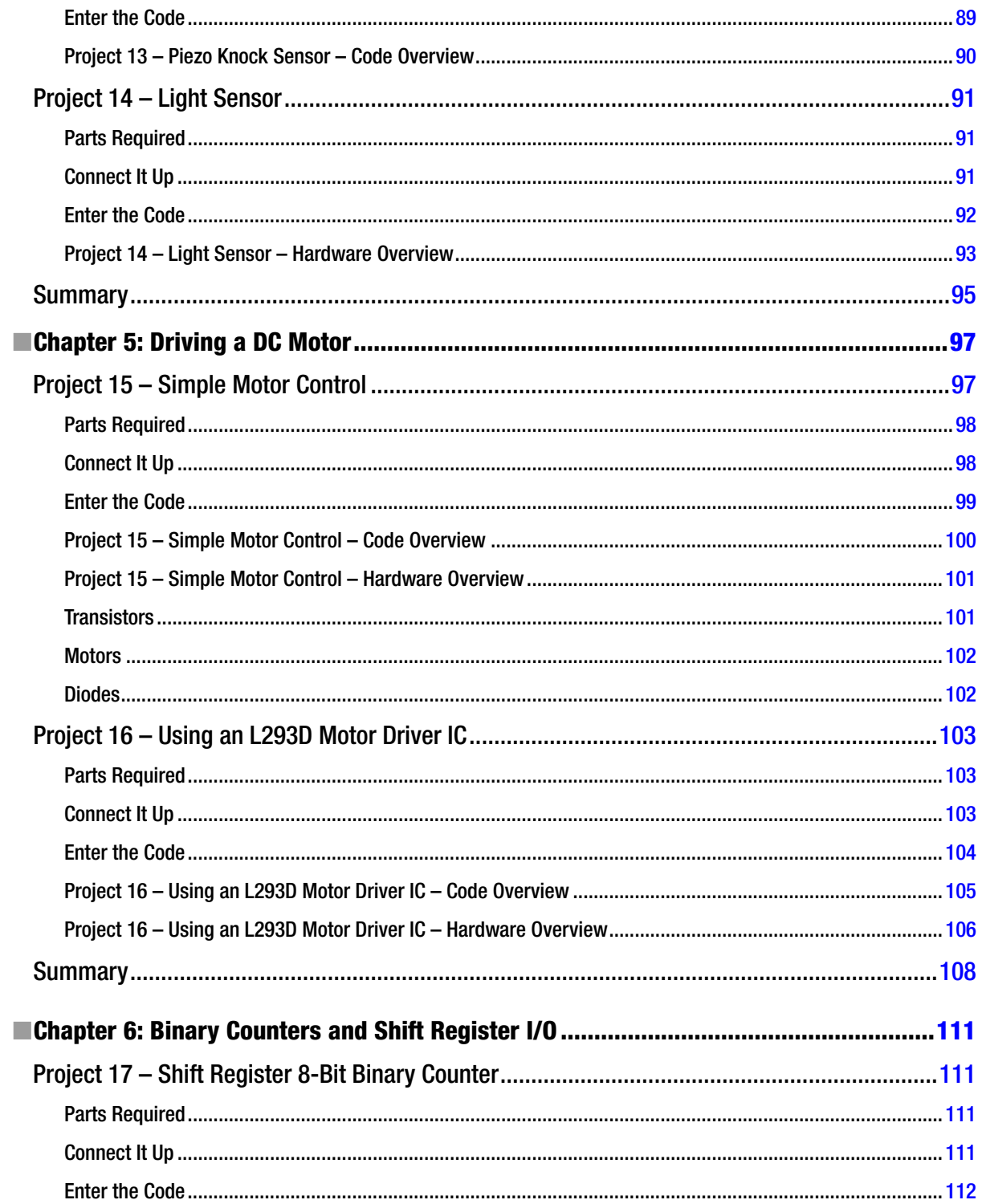

<span id="page-7-0"></span>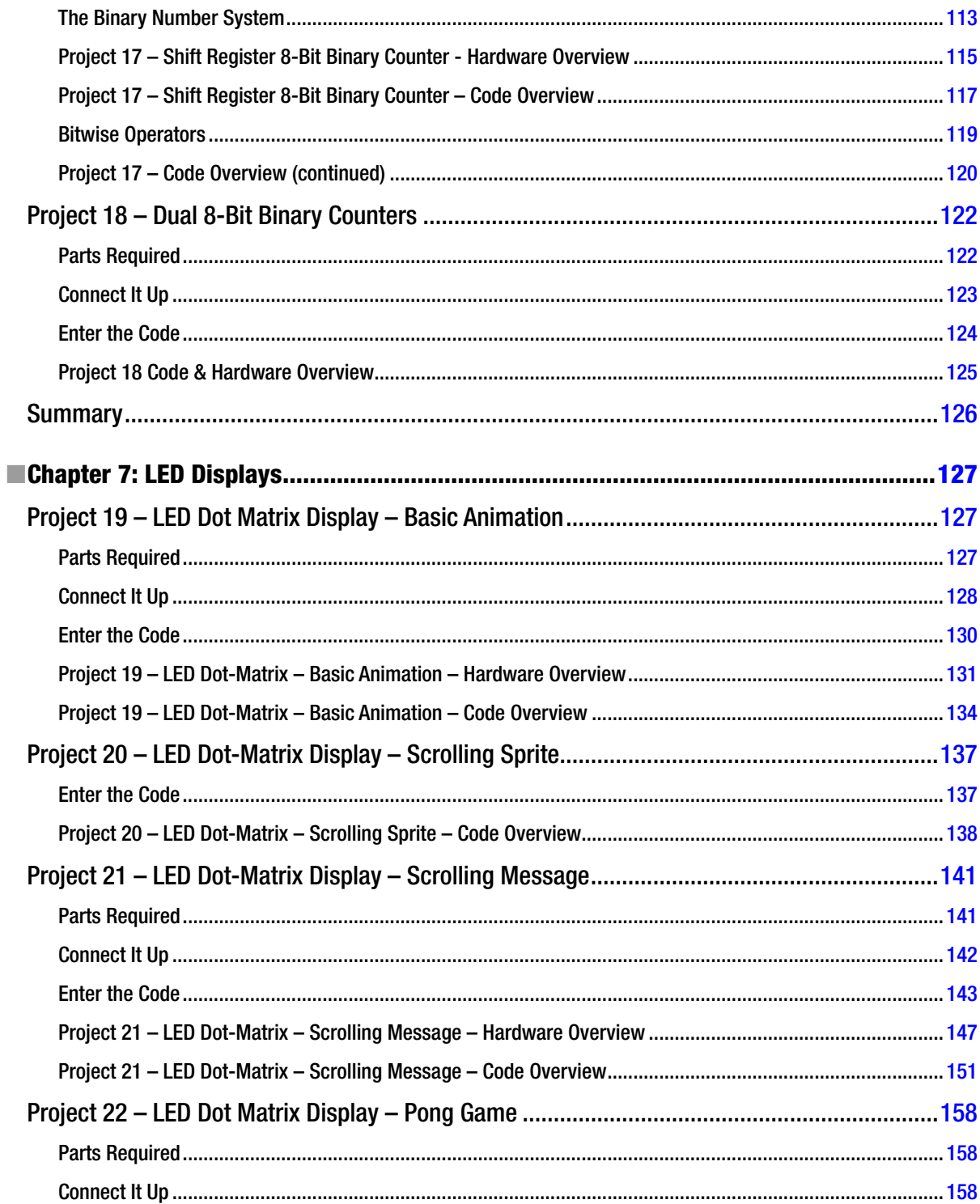

<span id="page-8-0"></span>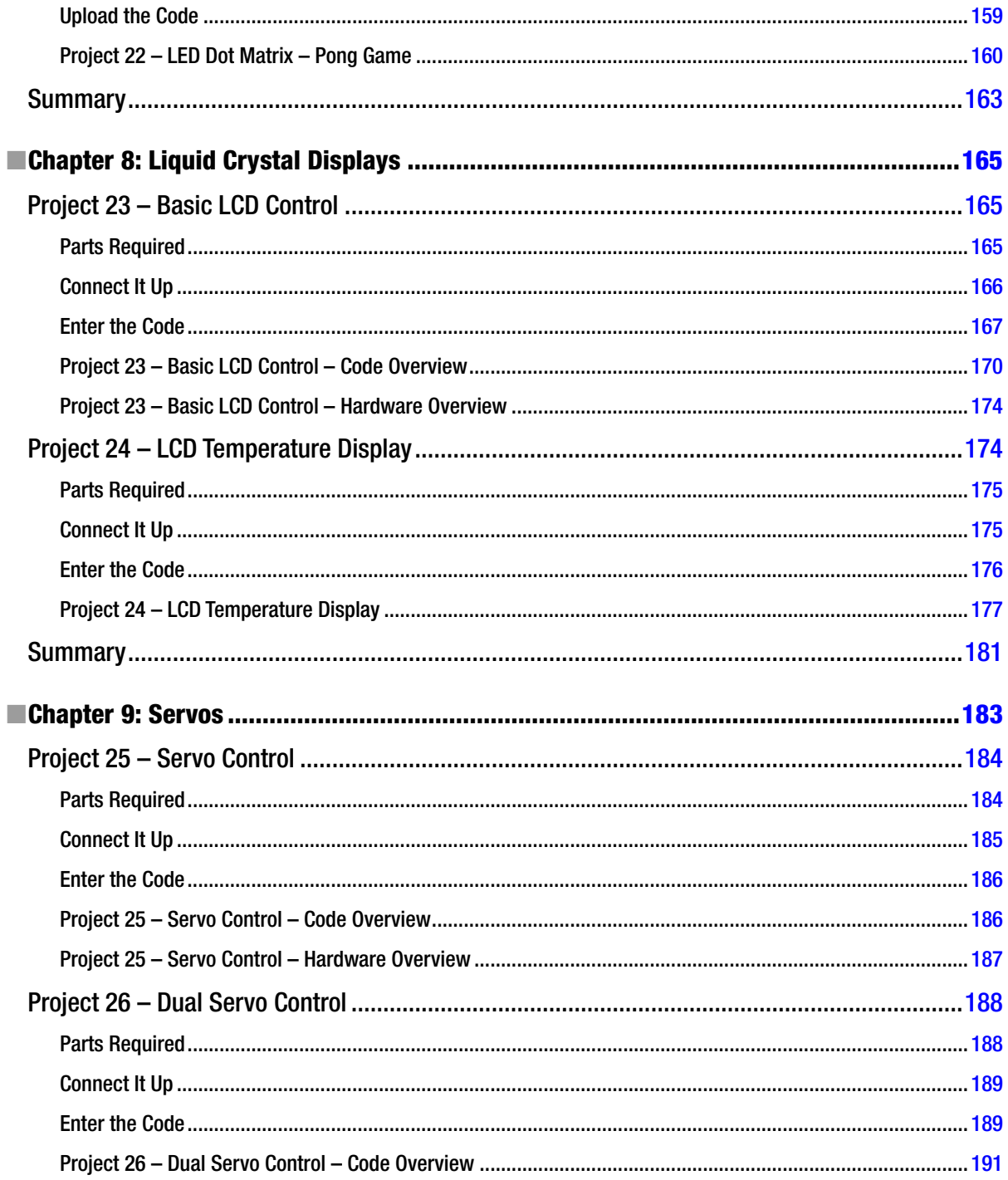

<span id="page-9-0"></span>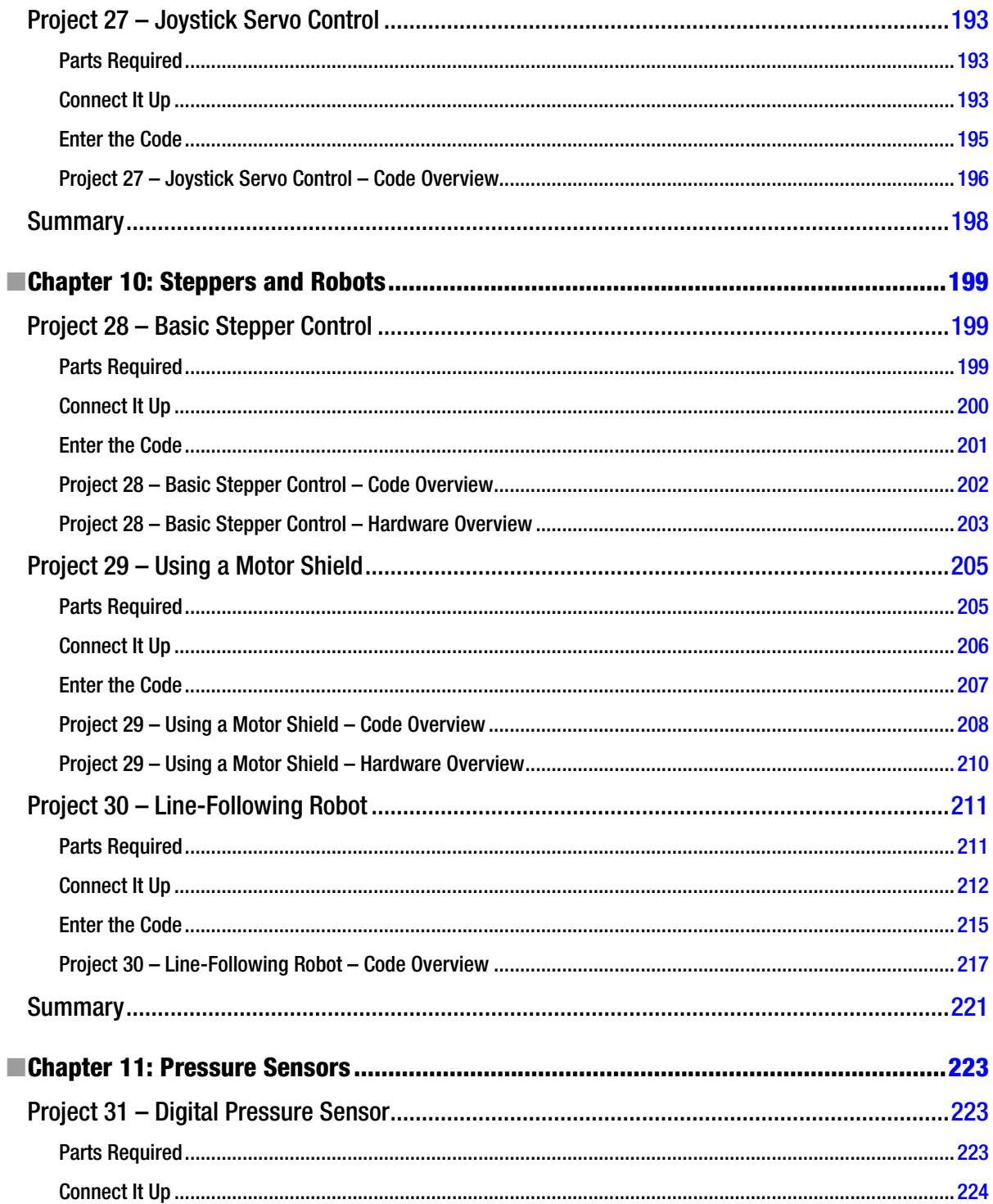

<span id="page-10-0"></span>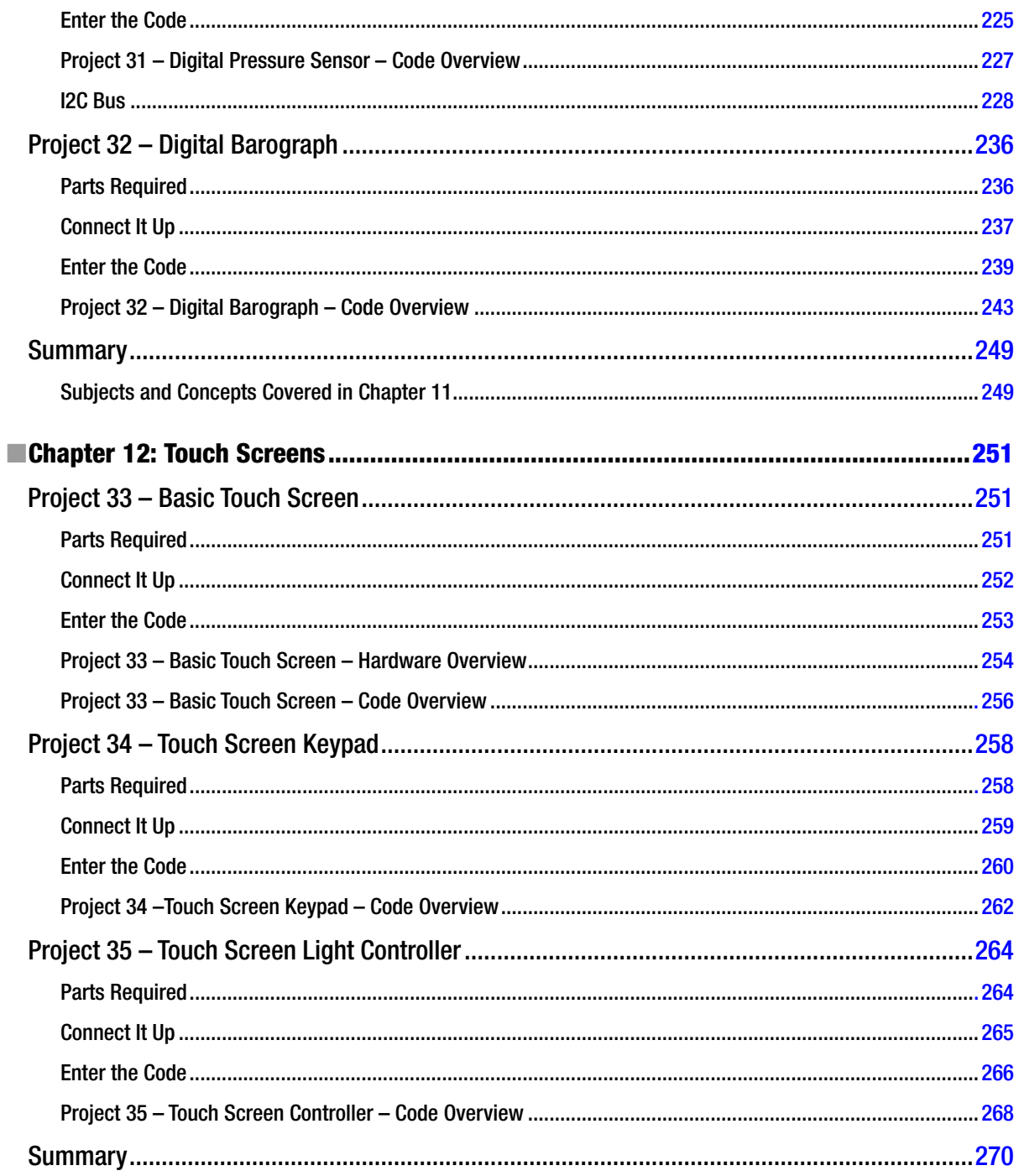

<span id="page-11-0"></span>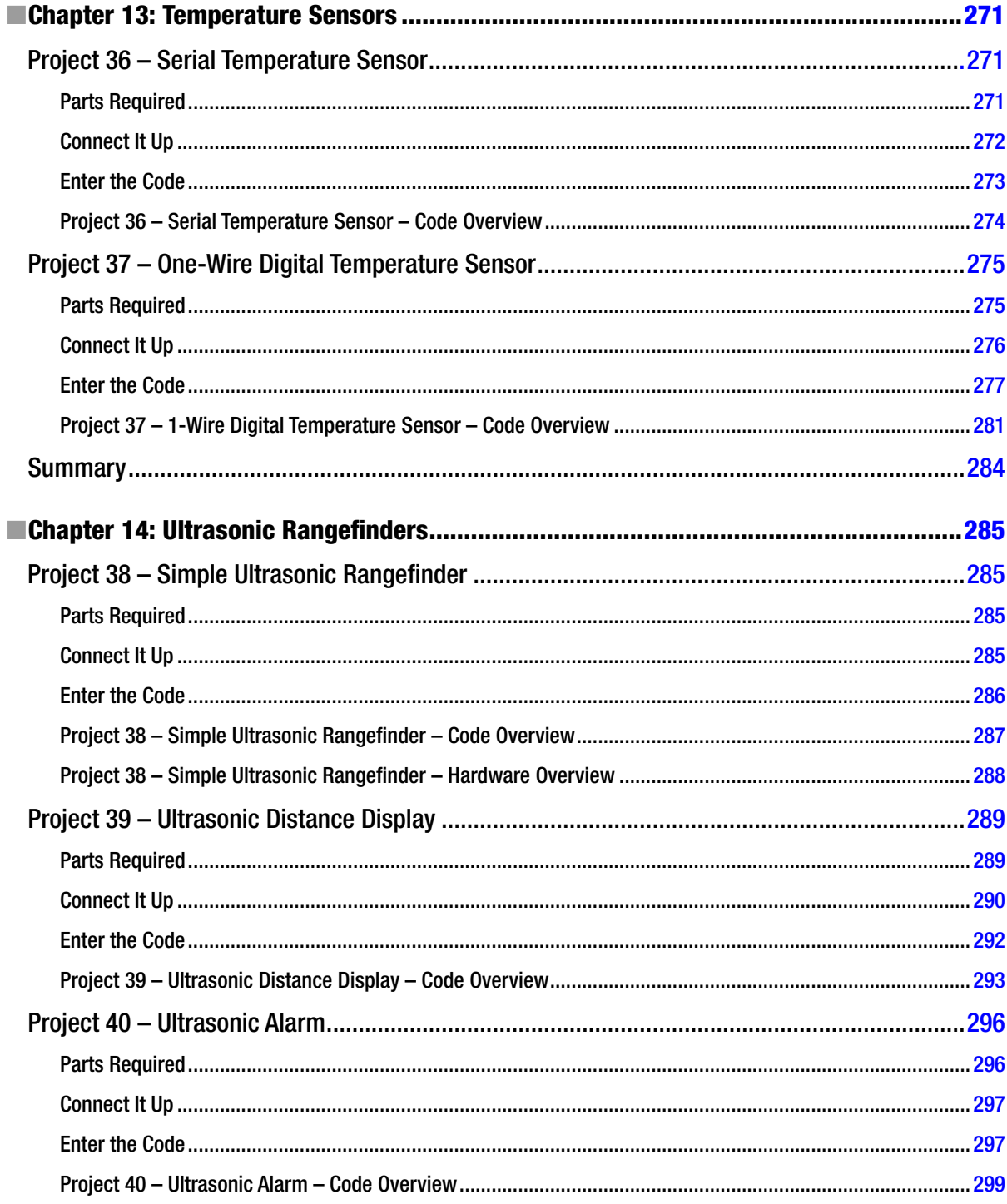

<span id="page-12-0"></span>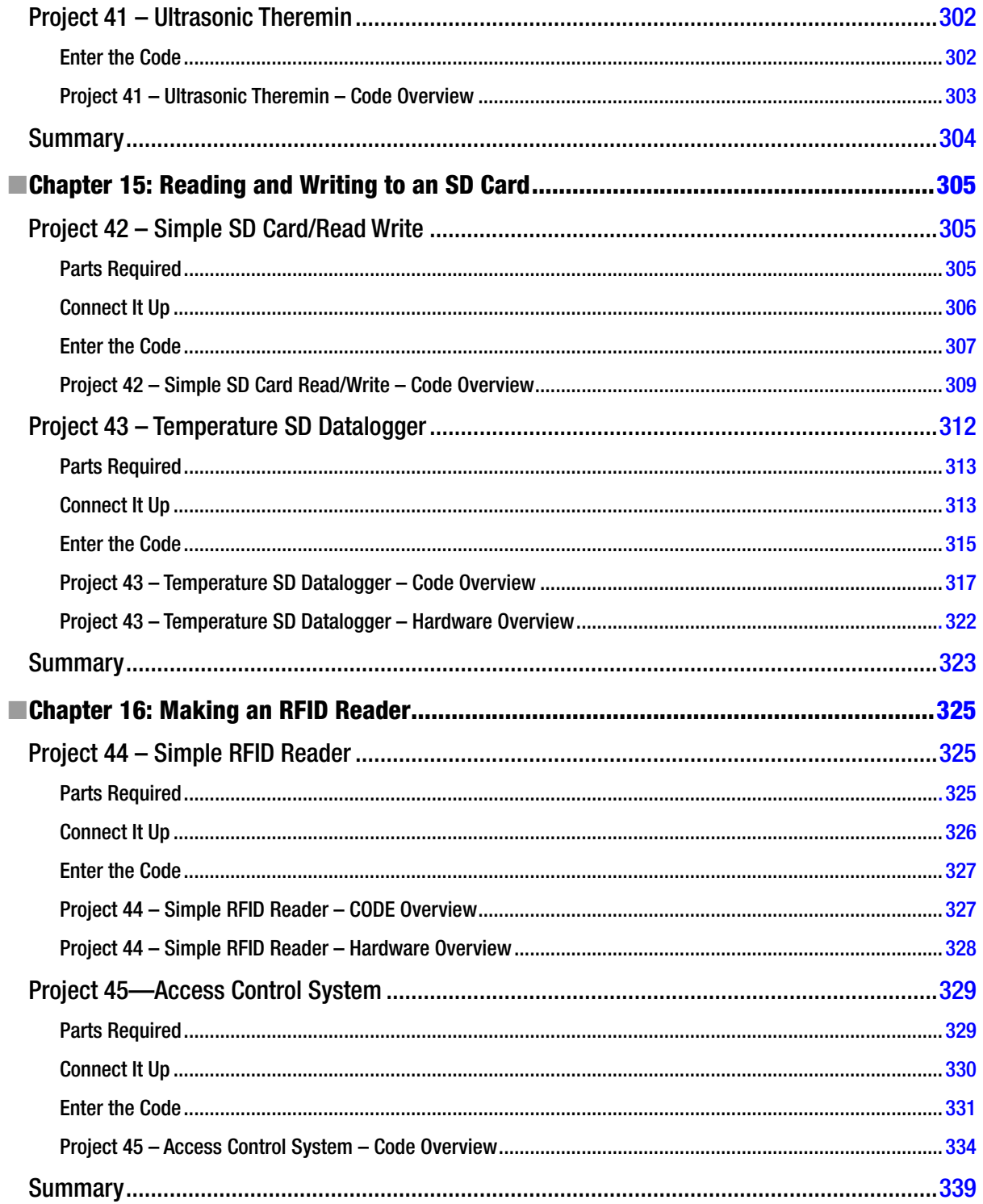

<span id="page-13-0"></span>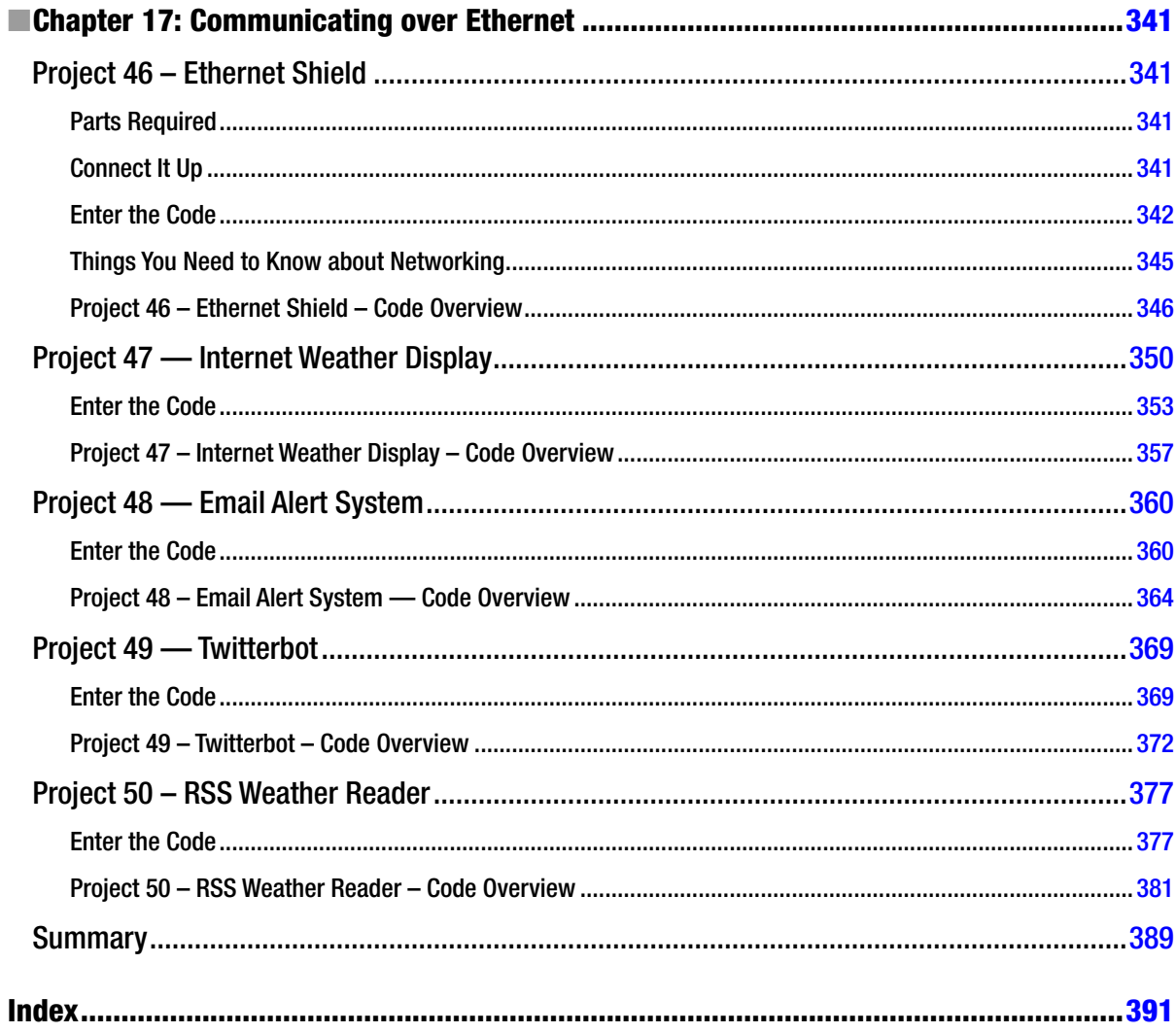